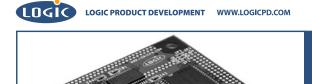

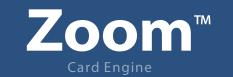

LH75401-10 LogicLoader User's Manual Addendum: Memory Maps

## **REVISION HISTORY**

| REV | EDITOR                       | REVISION DESCRIPTION | APPROVAL | DATE       |
|-----|------------------------------|----------------------|----------|------------|
| А   | Bruce Rovner,<br>James Wicks | Release              | B.R.     | 10/20/2003 |

# 1 LH75401-10 LogicLoader Addendum: Memory Map Diagrams

1.1 Hardware Memory Map Figure 1.1

LH75401 Memory Map during execution of BoLo and LoLo

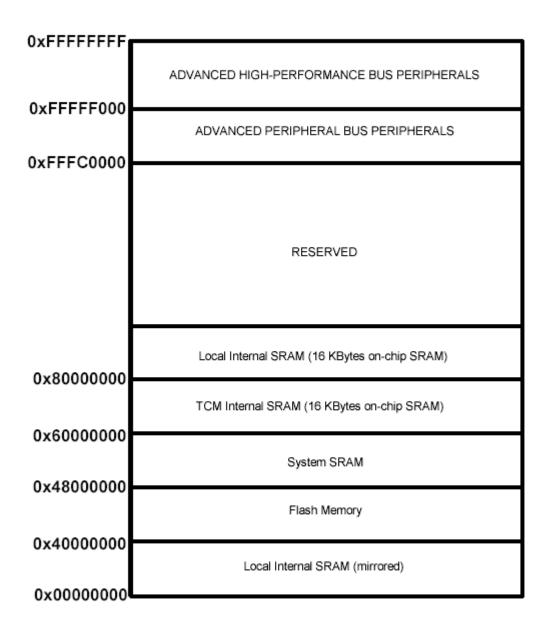

This is the standard memory map for the LH75401 processor when LoLo or BoLo is running. Flash memory is mirrored at address 0x0000000 at boot time.

Figure 1:1

## 1.2 Location of BoLo and LoLo in Flash Memory on the LH75401-10

The Zoom Starter Development Kits come with both BoLo and LoLo programmed into the Card Engine's resident flash array. See Figure 1.2 below.

#### Figure 1.2: Flash Memory Layout

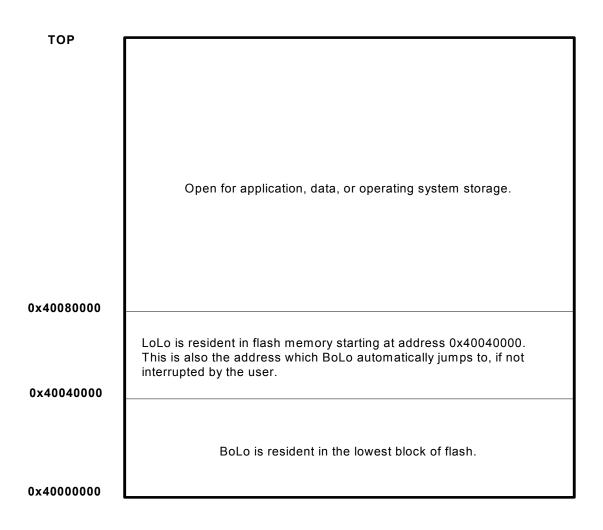

### 1.3 Run-time RAM location of BoLo and LoLo on the LH75401

Both BoLo and LoLo execute out of RAM. The diagrams shown on the following page, Figure 1:3: LH75401-10 RAM Execution Environment for BoLo and LoLo, depict the memory used by these two programs.

#### Figure 1.3: LH75401-10 RAM Execution Environment for BoLo and LoLo

Run-time location of BoLo and LoLo:

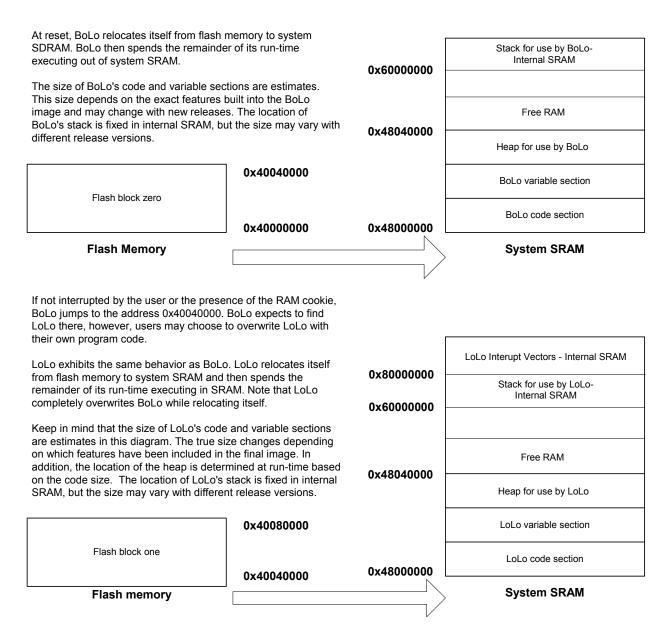